## **SUMMARY**

# **PENGEMBANGAN JARINGAN WIRELESS LAN (WLAN) MENGGUNAKAN BROADBAND ROUTER 802.11g PADA CV. PUTRA BANGSA**

#### Created by UCOK HARRY FRANSIO

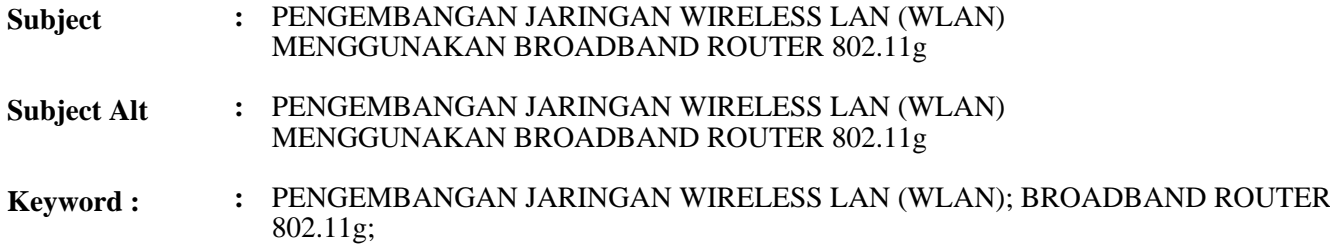

#### **Description :**

Jaringan Wi-Fi merupakan salah satu terapan teknologi informasi yang dianggap high end technology saat ini. Jika teknologinya telah dikuasai, berarti menjadikan pekerjaan lebih mudah dan praktis terutama dalam pengembangan sistem jaringan yang berbasis wireless. Dengan pengembangan sistem jaringan wireless (WLAN) menggunakan Broadband Router SMC Network 802.11g, dapat dimungkinkan untuk proses komunikasi data terhadap sistem jaringan yang ada di CV. PUTRA BANGSA bisa dilakukan secara mobile (mobile user). Dalam tulisan ini dibahas proses pengembangan jaringan wireless LAN di CV. PUTRA BANGSA yang meliputi tahap analisa, desain dan implementasi dengan menggunakan tools perangkat Wi-Fi yang dimiliki oleh broad router smc network 802.11g. Konfigurasi jaringan wireless dilakukan dengan mempertimbangkan aspek keamanan (security) seperti, kendali akses yaitu menentukan siapa saja yang diberi hak akses kedalam sistem jaringan yang diterapkan serta melakukan share key network atau proteksi password bagi jaringan wireless sehingga bagi user yang memiliki hak akses saja yang bisa terkoneksi ke jaringan. Untuk pengujiannya dilakukan dengan cara simulasi konfigurasi jaringan wireless dengan menggunakan software CCProxy Versi 6.3.8 sebagai pengelola Internet Cache.

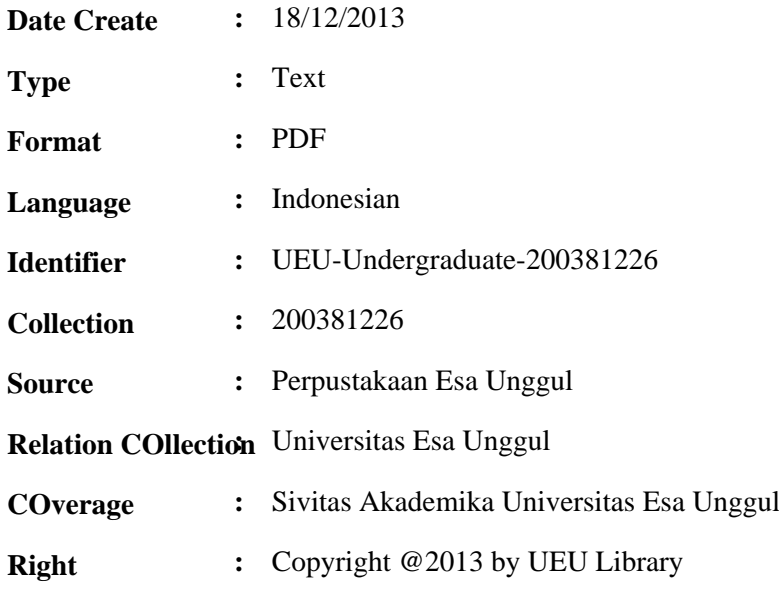

#### **Full file - Member Only**

If You want to view FullText...Please Register as MEMBER

### **Contact Person :**

Astrid Chrisafi (mutiaraadinda@yahoo.com)

Thank You,

Astrid ( astrid.chrisafi@esaunggul.ac.id )

Supervisor